## **Messagerie Logeur**

- [Paramètres de messagerie généraux](https://wiki.sos-data.fr/logeur/autres)
- [Configuration sur Android](https://wiki.sos-data.fr/logeur/android)
- Migration vers Zimbra
	- [Android](https://wiki.sos-data.fr/logeur/android-to-zimbra)
		- o [Iphone](https://wiki.sos-data.fr/logeur/iphone-to-zimbra)

From: <https://wiki.sos-data.fr/> -

Permanent link: **<https://wiki.sos-data.fr/logeur>**

Last update: **2021/07/08 10:12**

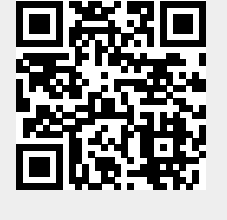